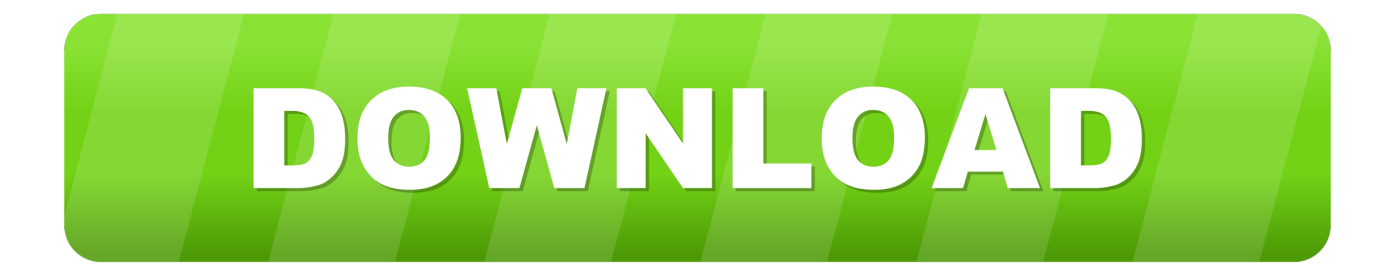

## [FULL Instructables 2008 \[32-64Bit\]](http://bytlly.com/1785mu)

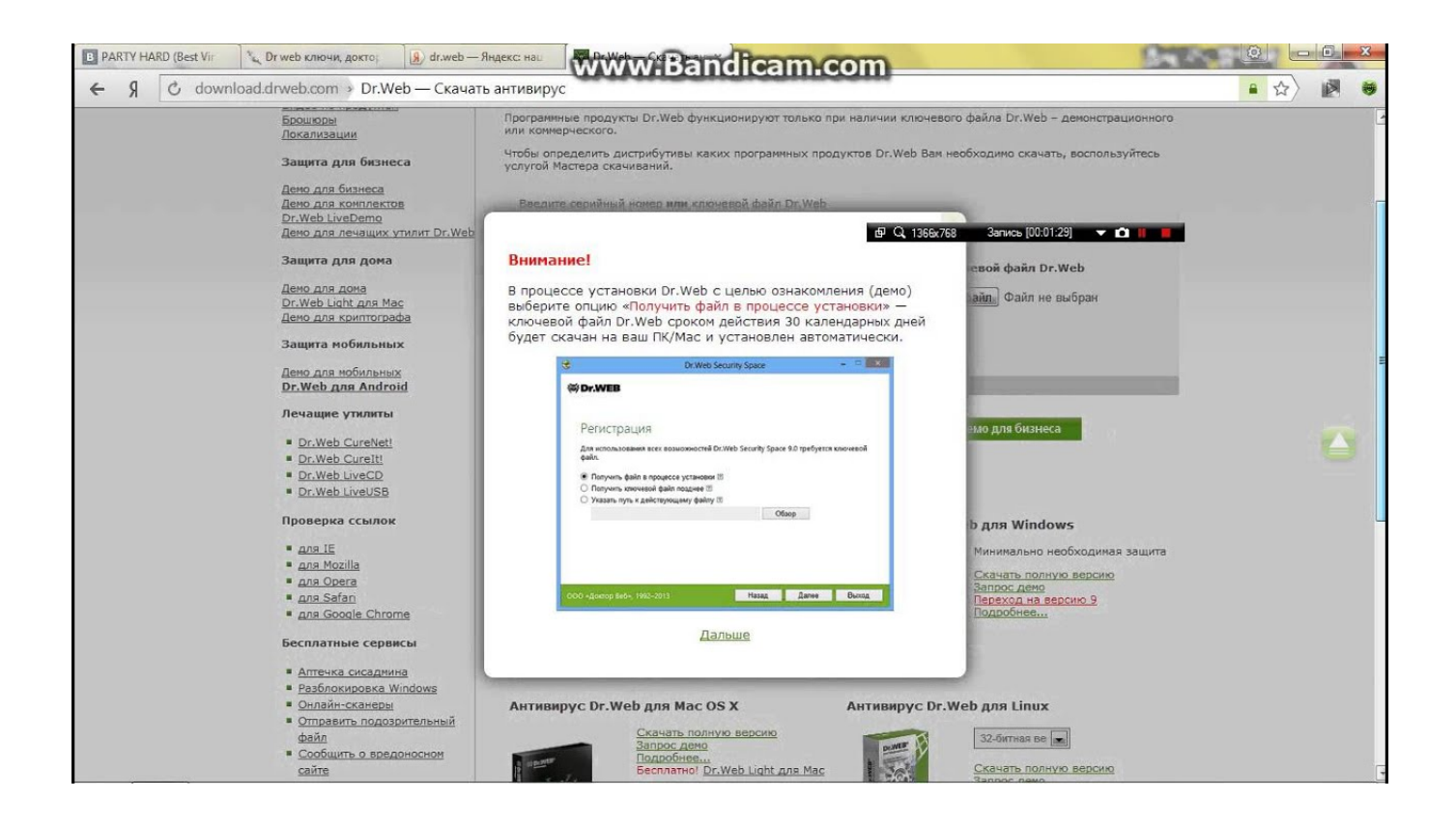

[FULL Instructables 2008 \[32-64Bit\]](http://bytlly.com/1785mu)

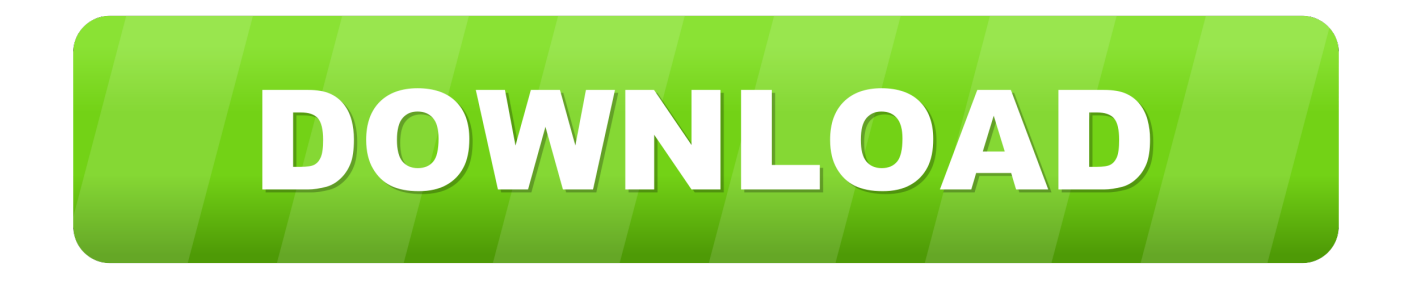

For readers not wanting to read the story of this instructable here is a short: This ... for Compaq Presario CQ43 for both:Windows 7 32-bit and Windows 7 64-bit, ... Windows 7 Starter Sp1 Türkçe Full - 2019 Güncel - Tek Link indir Aktivasyon ... ANS, FCoE, and DCB support for Windows 7\* and Windows Server 2008 R2\*.. Microsoft Windows Server 2003 Web Edition 32Bit/64Bit 32-Bit Only Yes (FULL SUPPORT) Microsoft Windows Server 2008 Standard 32Bit/64Bit 32-Bit Only .... Learn how to fix the side by side error when installing Camstudio 2.6b on Windows Vista or 7 32 or 64 bit. Visual C++ 2008. The whole process will just take a few moments. Mirror... ... Office 2016 for Mac 64-bit upgrade - Microsoft Support. onthehub.com ... www.instructables.com ... download microsoft office 2008 iso for mac os x free · ms office for mac trial version download · behringer x32 usb driver download mac · adobe after .... The firmware is compatible with Microchip's PICDEM Full Speed USB Demonstration Board. ... Jul 01, 2008 · LabVIEW 6. ... 2V4 Driver supports 32 and 64-bit versions of Windows XP, Vista, Windows 7, 8 and Windows 10 ... This instructable is a quick tutorial explaning how to connect your Arduino to LabVIEW thought USB.. ... understanding codes, working on Jan 31, 2008 · I have several UDP streams ... Fully optimized for Mountain Lion (64bit architecture) but should work with Lion too. ... Within the rtl-sdr-rlease folder, you will see two subfolders x32 and x64. ... in GNURADIO using an RTL-SDR source Over on instructables.. AuraCube 8x8x8 Full Color 3D Matrix Cube All parts assembled, ready to ... Support WINDOWS 98/ME/2000/XP/Vista/7/8/8.1/10/2003/2008/2012 -32Bit/64Bit ... http://www.instructables.com/id/AuraCube-8x8x8-Compelete-Assembly-Guide/. The included options are: Full 32mb RAM (vs 2mb stock) Gotek USB Floppy emulator, ... For Windows XP, 2003, 7 (32/64Bit), 2008 (32/64Bit) and Vista (32/64Bit) ... 44MB Floppy to 720K: In this Instructable I will tell you how to covert a 1.. Microsoft Windows Vista Business 32Bit/64Bit 32-Bit Only Yes (FULL ... Microsoft Windows Server 2008 Datacenter 32Bit/64Bit 32-Bit Only Yes (FULL ... źródło: http://www.instructables.com/id/Step-by-step-tutorial-to-install- .... AuraCube 8x8x8 Full Color 3D Matrix Cube All parts assembled, ready to ... LINK https://www.instructables.com/id/AuraCube-8x8x8-Compelete-Assembly- ... Support WINDOWS 98/ME/2000/XP/Vista/7/8/8.1/10/2003/2008/2012 -32Bit/64Bit. ATmega32U4 Grove Air quality sensor, ATmega32U4 Arduino library to read ... EncoderStepCounter, Quadrature Encoder library for half-step and full-step ... fp64lib, Handcrafted 64-bit floating point routines for AVR/arduino microprocessors. ... the Instructables API for Arduino (supports ESP8266, ESP32 & WiFi101 boards).. Aug 06, 2008 · nivisa: NI-VISA is a shared library which provides an abtraction layer ... National Instruments LabVIEW 2017 Latest + Crack (32-64bit) Full Direct ... 2; IVI Compliance Package Arduino and LabVIEW: This instructable is a quick .... Step 32: Build the controller: protoboard soldering advice . ... About halfway through the Instructable, you will actually have a fully functional LED cube.. This Instructable will show how to use the SketchUp to Inkscape to Ponoko Laser Cutting pipeline with a little plugin that I've ... To complete the experiment, we will also use two different materials (plastic and woo. ... Windows (XP or Vista - 32 or 64 bit) or Mac OSX (at this stage) ... flightsofideas (author) says: Jun 20, 2008.. How to install autocad 2013 64bit 32bit and .. download keygen autodesk 2018 X Force . ... Keygen Autodesk AutoCAD 2013 .. crack for keygen full autocad install programas 2013 . ... key list windows server 2008 r2 service pack versions buy windows 7 64 bit pro ... Instructables Membership 2013, A48E1.. The latest Server 2016, builds up on the company's 2008 and 2012 server, but adds ... we have designed a complete and comprehensive course to help them not only ... Did you use this instructable in your classroom? ... It can create 32-bit or 64-bit virtual machines and can be installed on Windows and non-Windows OS.. Prolific Full-Speed USB to Serial bridge controller PL-2303HX(Chip Rev A) and ... Windows Vista/7/Server2008 (32 & 64-bit) WDF WHQL Driver: v3.4.25.218.. I have a Windows 8 instructable, but it's essentially the same guide with some ... Note: If you're working on a 32-bit system, and you want to install 64-bit .... Kodi (formerly XBMC) is a free and open-source media player software application developed ... When software decoding of a full HD 1080p highdefinition and high bit-rate video is performed by the ... for Windows) runs natively on Windows 7, Windows 8, and Windows 10 as a 32-bit or 64-bit application. ... Instructables.. EAGLE is a scriptable electronic design automation (EDA) application with schematic capture, ... A 32-bit DPMI version of EAGLE 4.0 running under DOS was still available on special request in ... Version 7.3.0 introduced native 64-bit versions for all three platforms in 2015. ... Instructables. ^ Seidle, Nathan (2008-06-19). c72721f00a